# **rivalo apostas online - symphonyinn.com**

#### **Autor: symphonyinn.com Palavras-chave: rivalo apostas online**

#### **Resumo:**

**rivalo apostas online : Inscreva-se em symphonyinn.com agora e desfrute de recompensas incríveis! Bem-vindo à sua experiência de apostas única!** 

# **rivalo apostas online**

#### **rivalo apostas online**

A expressão "mais de 1 gol" em **rivalo apostas online** um jogo de futebol diz respeito a uma situação em **rivalo apostas online** que houver dois ou mais gols durante o jogo. Isso é relevante para apostas esportivas e análises estatísticas, fornecendo informações detalhadas sobre a quantidade de gols marcados em **rivalo apostas online** um determinado jogo.

#### **Exemplos de Aplicação**

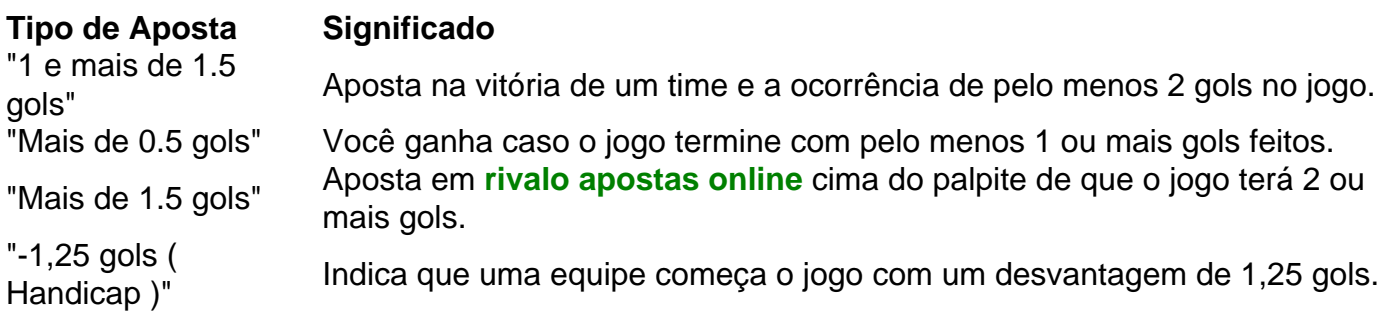

#### **Considerações Finais**

Escolher a melhor opção de aposta dependerá do desempenho dos times, da análise estatística e do momento do jogo. Por isso, é importante realizar uma análise detalhada antes de realizar qualquer tipo de apostas, evitando consequências financeiras desnecessárias.

#### **Compreendendo Menos de 1 Gol**

Algo completamente diferente se refere a apostar em **rivalo apostas online** "menos de 1 gol". Neste cenário, estamos nos referindo a uma situação em **rivalo apostas online** que uma equipe não conseguiu marcar nenhum gol durante uma partida de futebol.

#### **Dicas Gerais sobre Apostas**

- Analise as estatísticas dos times.
- Leia análises detalhadas antes de realizar qualquer aposta.
- Seja consiente de suas possibilidades financeiras.
- Não tente recuperar aposta em **rivalo apostas online** apostas seguintes.

#### **O que significa "1 e Mais de 1.5 Gols"?**

**conteúdo:** "1 e mais de 1.5 gols" é um mercado de aposta combinado oferecido por algumas casas de apostas, como a Betano. A este respeito, a opção oferece uma alternativa lucrativa para aqueles que preveem a vitória de um time e a ocorrência de pelo menos 2 gols no jogo.

# **Bailarina russa-americana é acusada de traição na Rússia por suposta doação a caridade pró-ucraniana**

Uma bailarina russa-americana que mora e 5 trabalha **rivalo apostas online** Los Angeles está sendo processada por traição por supostamente doar USR\$ 50 para uma caridade pró-ucraniana, no último 5 caso judicial a aumentar as tensões entre Washington e Moscou.

Ksenia Karelina, de 32 anos, foi detida pela polícia 5 na cidade de Yekaterinburg no final de janeiro enquanto visitava **rivalo apostas online** família na Rússia.

Promotores acusaram-na de "transferir ativamente 5 fundos para uma organização ucraniana, que as Forças Armadas ucranianas posteriormente utilizaram para comprar medicina tática, equipamento, armas e munições". 5

Seu namorado disse à imprensa que ela fez uma doação única de cerca de USR\$ 50 a uma organização 5 ucraniana, de acordo com relatos da mídia.

## **Relação: Rússia e Vietnã concordam rivalo apostas online fortalecer as relações durante a visita do 5 Estado de Putin**

Ela enfrenta até 20 anos de prisão se for considerada culpada.

O julgamento está sendo realizado 5 à portas fechadas **rivalo apostas online** Yekaterinburg, no mesmo tribunal que a próxima semana deverá começar a ouvir o caso de Evan 5 Gershkovich, um repórter do Wall Street Journal preso **rivalo apostas online** março de 2024 e acusado de espionagem.

Karelina sorriu melancolicamente 5 para os repórteres no tribunal enquanto sentava-se no recinto dos réus antes da audiência, um {sp} publicado pelo tribunal regional 5 mostrou.

O tribunal realizou a audiência propriamente dita à portas fechadas, como é típico dos processos por traição, e 5 marcou outra audiência para 7 de agosto.

O parceiro de Karelina pediu publicamente **rivalo apostas online** libertação.

Washington acusou Moscou 5 de prender cidadãos americanos por acusações sem base para usá-los como moeda de troca para garantir a libertação de russos 5 condenados no exterior.

Gershkovich, o cidadão americano de maior perfil detido na Rússia, é acusado de coletar informações sigilosas 5 de uma fábrica de tanques **rivalo apostas online** Nizhny Tagil, cerca de 150 km (90 milhas) a norte de Yekaterinburg. Seus empregadores 5 negam a acusação e o Departamento de Estado dos EUA o declarou como detido indevidamente.

O julgamento de Gershkovich, 5 também fechado, deve começar na próxima quarta-feira.

Um jornalista da Radio Liberty/Radio Free Europe com cidadania dos EUA e 5 russa também está detido desde outubro por acusações de coletar informações militares e não se registrar como agente estrangeiro.

5 Desde que enviou tropas para a Ucrânia **rivalo apostas online** fevereiro de 2024, a Rússia reprimiu fortemente a dissidência e aprovou leis 5 que criminalizam a crítica à operação na Ucrânia e os comentários considerados

# **Joe Shields pode ser o novo diretor sênior do time de base do Chelsea**

O Chelsea está **rivalo apostas online** processo de reestruturação de seu time de base, com a saída dos atuais diretores Neil Bath e Jim Fraser. Em meio a isso, Joe Shields emerge como um dos candidatos mais fortes para o cargo de diretor sênior do time de base do Chelsea.

## **O legado de Neil Bath no Chelsea**

Neil Bath, que é amplamente creditado pela criação de um dos sistemas de base mais bemsucedidos do país, deixará o clube após mais de duas décadas. Bath foi o diretor de base do Chelsea desde 2004 e recentemente foi promovido à diretor de desenvolvimento de futebol e operações. Ele trabalhou estreitamente com Fraser, que se tornou o diretor de desenvolvimento e recrutamento de jovens **rivalo apostas online** 2024.

### **A chegada de Joe Shields**

Joe Shields, atualmente co-diretor de recrutamento e talentos do Chelsea, é visto como um dos principais candidatos para o cargo. Shields tem uma longa e reconhecida carreira no futebol inglês, tendo trabalhado no Manchester City e no Southampton.

#### **Os planos de recrutamento do Chelsea**

Desde a aquisição do clube **rivalo apostas online** 2024, os donos Todd Boehly e Clearlake Capital focaram **rivalo apostas online** trazer os melhores talentos jovens do mundo. Shields é visto como uma peça chave nesse plano, com **rivalo apostas online** experiência e conexões no futebol inglês.

**Informações do documento:** Autor: symphonyinn.com Assunto: rivalo apostas online Palavras-chave: **rivalo apostas online - symphonyinn.com** Data de lançamento de: 2024-08-14